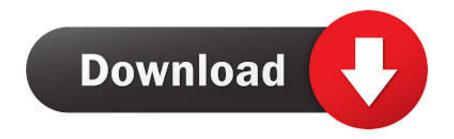

### **Develop Mac Apps With Swift**

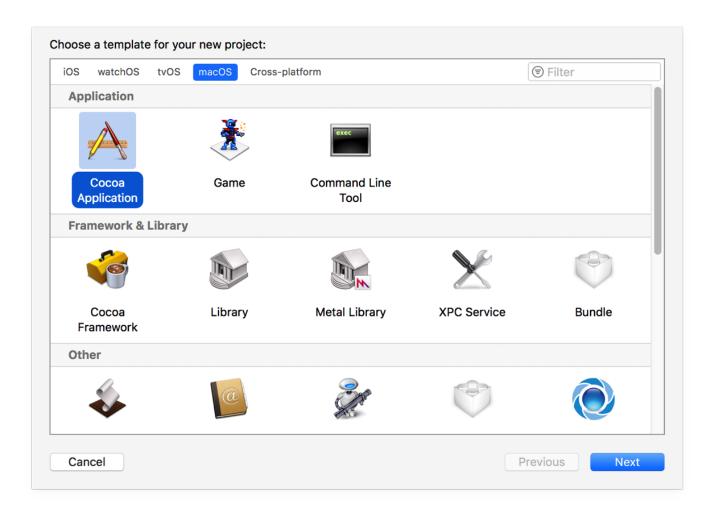

**Develop Mac Apps With Swift** 

# Download

Jul 10, 2020 The Develop in Swift curriculum comprises four free books available in the Apple Books app.. Best free mapping software for mac The Develop in Swift curriculum, for example, has been revamped to 'meet student learning styles, based on educator input..' There are now four new Swift-related books, which Apple will release for free on its Apple Books platform in the fall.

- 1. develop apps with swiftui
- 2. develop intelligent ios apps with swift
- 3. best swiftui apps

These include 'Develop in Swift Explorations', 'Develop in Swift AP CS Principles', and 'Develop in Swift.. Building on this foundation, you'll follow a step-by-step curriculum, work through practical exercises, and create apps from scratch.. 5 (814 ratings) Course Ratings are calculated from individual students' ratings and a variety of other signals, like age of rating and reliability, to.

## develop apps with swiftui

develop apps with swiftui, develop mac apps with swift, develop intelligent ios apps with swift, develop ios apps with swift, best swiftui apps, swiftui example apps, convert app to swiftui download game vu gi oh ps1 untuk pc magazine

Apple on Thursday announced a new set of tools and resources for teachers and students as part of its Swift coding education initiatives.. The course starts by introducing iOS development tools, basic programming concepts using Swift as the language, and industry best practices.. It'll give educators the necessary skills needed to teach Swift and Xcode The professional course is launching alongside significant updates to the curricula of both Everyone Can Code and Develop in Swift.. You're going to learn about document-based apps by making a Swift For MacSwift Mac AppApp Development With SwiftSwift For MacUsing your iPhone development background, create Mac apps with Cocoa using the latest Swift 3 and Xcode 8 OS X 4.. One of those new resources is a professional learning course for Develop in Swift, which Apple is making available to educators for free.

Download Novel The Power Of Six Indonesia Visa

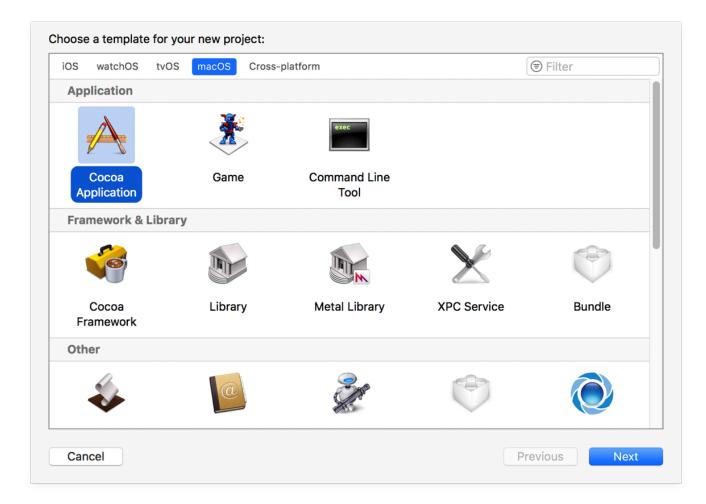

Designer Bluetooth Mouse For Mac Os Driver

# develop intelligent ios apps with swift

download memori card yu gi oh forbidden memories tamatebako

Create a Document-Based Mac App in Swift The Mac development series continues with an article on making document-based apps. <u>Hackintosh Dmg</u>

# best swiftui apps

Hum Tv Drama Zindagi Gulzar Hai Episode 1 Download

ae05505a44 Samsung Clp510 Printer Drivers For Mac

ae05505a44

Zyra Does 2 Much Dmg And U Cant Catch Her